# **ATELIER COUTURE E.F.I.A.C**

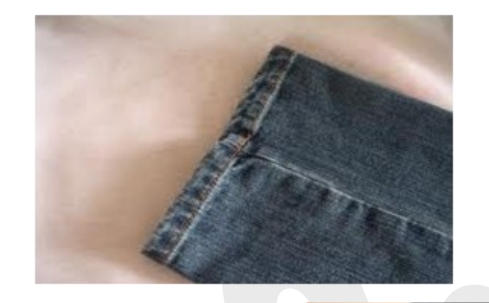

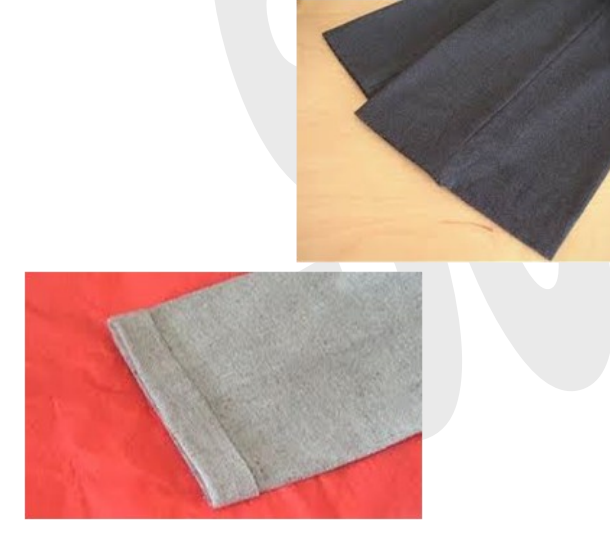

# **LES OURLETS DOUBLE, SIMPLE AVEC REVERS**

# *Comment prendre la longueur d'un pantalon style jeans ?*

## *1/ Essayage*

*Le mieux est de se mettre pied nu, replier le bas du pantalon vers l'intérieur en positionnant le bas du pantalon au ras du talon « sol ».* 

*Placer quelques épingles pour maintenir le repli sur les côtés, sur les milieux devant et derrière. Placer ces repères sur une seule jambe. L'autre jambe sera faite à l'identique.*

# *2/ Marquer les repères pour ourlet double*

*Marquer au crayon l'emplacement des épingles. Mesurer la hauteur de l'ourlet d'origine là, le jeans à un ourlet d' 1 cm de la couture, donc on rajoutera 2 fois 1 cm pour faire un ourlet avec double rentré donc 2 cm de surplus de tissu à Couper en plus. (Moi, je préfère prévoir 1.5cm d'ourlet car le jeans est épais) .* 

# *Ourlet double*

*-Vous pouvez marquer au fer la longueur finale à 2 cm. On fera un rentré d'1cm « qui touchera la pliure finale, puis un 2eme rentré d'1cm et réaliser une piqure machine au bord en commençant sur le coté intérieur de la jambe. Refaire les mêmes opérations sur l'autre jambe.*

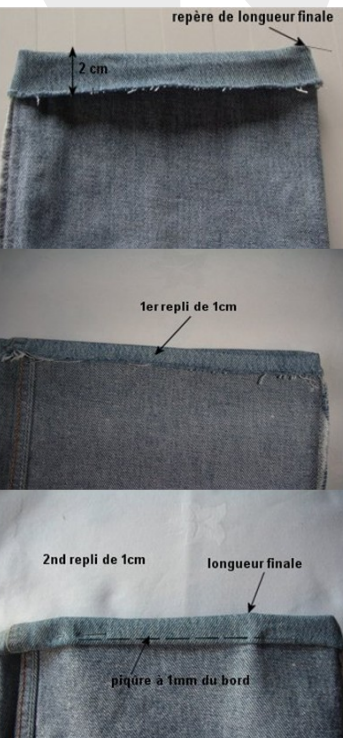

# *Ourlet simple rentré piqué à la machine*

*À partir de la longueur finale. Nous allons rajouter 3cm pour l'ourlet, Surfilez d'abord le bas puis plier* 

*à 3cm vers l'intérieur, épinglez en faisant correspondre les coutures de cotés . Ensuite faite une piqure à 1 cm du bord surfiler. Comme le schéma*

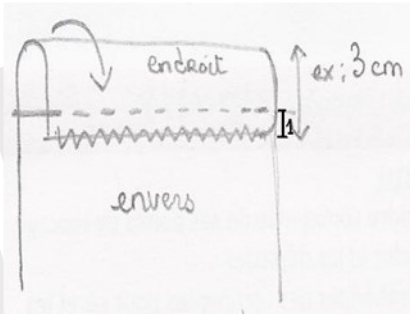

# *Ourlet simple rentré piqué à la main*

*À partir de la longueur finale. Nous allons rajouter 3cm pour l'ourlet, Surfilez le bas puis plier à 3cm vers l'intérieur. Epinglez en faisant correspondre les coutures de cotés .* 

*Ensuite enfilez une aiguille du fil assorti et faire un nœud au bout.* 

*Reprenez votre ourlet dans vos mains et retourner légèrement d' 1cm env. le bord de l'ourlet pour réaliser un point caché avec l'aiguille, il faudra prendre avec l'aiguille un petit point dans le tissu tous les cm, une fois sur l'ourlet, une fois sur l'autre partie et rejoignez le début en terminant par un nœud. Comme schéma*

endroit envers

## *Réaliser un gabarit d'étalonnage*

#### *Plus détaillé en cas de contrôle*

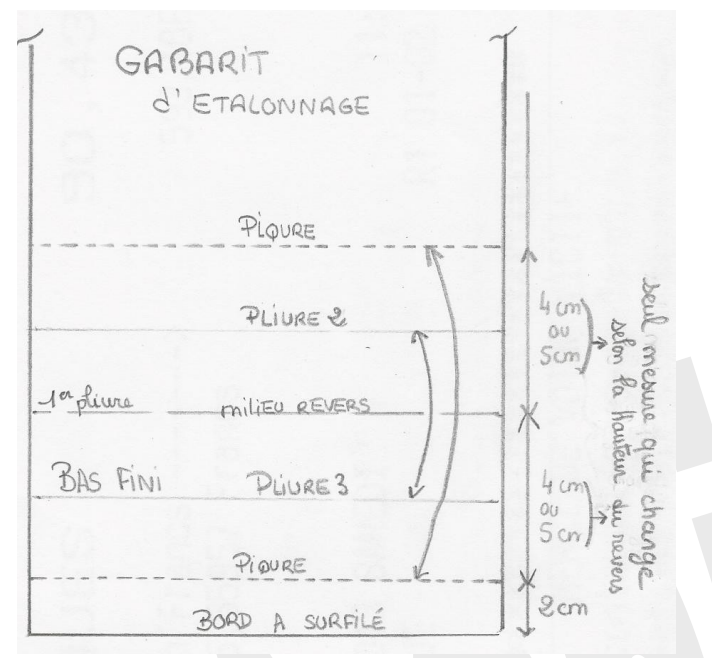

*revers de 4cm qui vous servira comme contrôle,* 

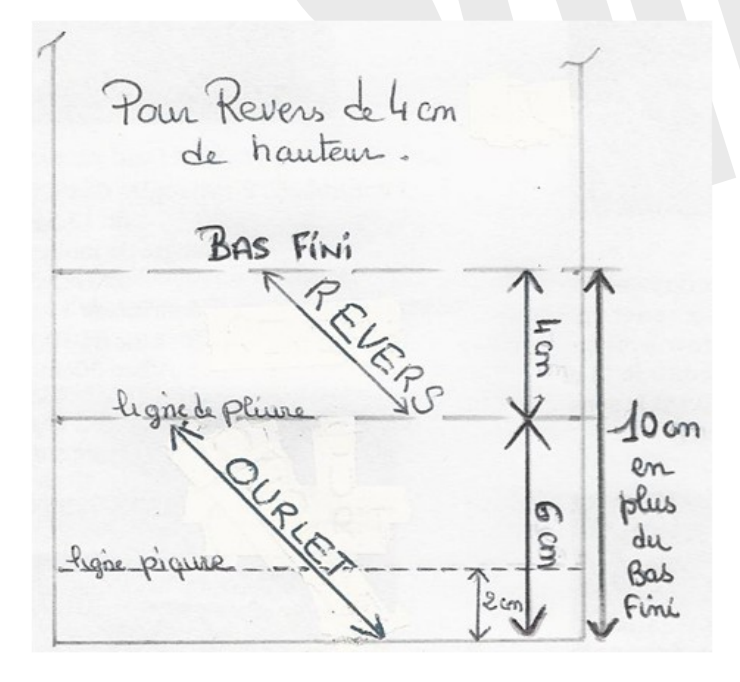

### *Ourlet avec revers de 4cm (sur tissu fourni)*

- *du bas mesurez 6 cm*
- *= ligne de pliure OURLET ,* 
	- *Au dessus mesurez 4cm*
- *=ligne Bas fini = REVERS,* 
	- *La ligne de piqure*
- *sera à 2 cm du bas de l'ourlet.*

# *Le surplus à prevoir au bas fini : (FORMULE)*

## *Surplus*

*= Hauteur du revers + ( hauteur revers X 1.5) si revers est de 4cm 4+ ( 4 x 1.5) = 4 + 6 = 10cm si revers est de 5cm 5+( 5 x 1.5) = 5 + 7.5 = 12.5 cm*

#### *Le montage :*

*Surfiler le bas de jambe puis plier à 6cm vers l'intérieur « envers » épingler.* 

*-Piquer sur la ligne de piqure à 2 cm du bord qui est surfilé et revenez dans les points du départ pour bien arrêter la piqure.*

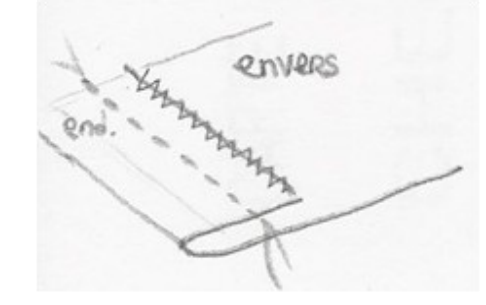

*Le montage :Surfiler le bas de jambe puis plier à 6cm vers l'intérieur « envers » épingler. -Piquer sur la ligne de piqure à 2 cm du bord qui est surfilé.* 

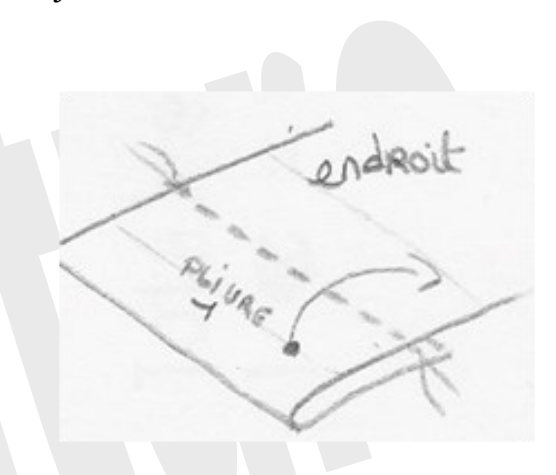

 *- Sur l'endroit Remonter la pliure vers le haut du pantalon*

*(pas evident de l'expliquer en fonction du geste à réaliser on vois ça ensemble) , repasser pour marquer le revers et finissez par des points de maintient sur les coutures des cotés à la machine ou à la main.* 

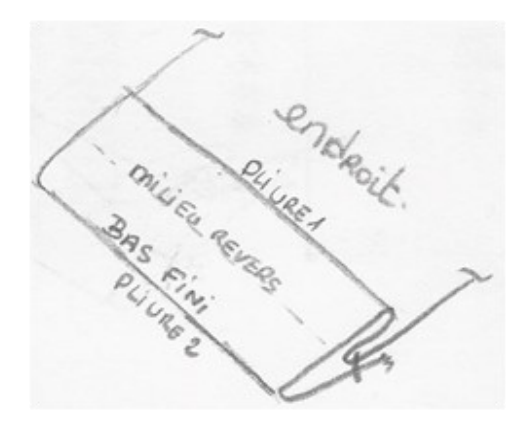